# **bayes: biprobit** — Bayesian bivariate probit regression

Description Quick start Menu Syntax
Remarks and examples Stored results Methods and formulas Also see

# Description

bayes: biprobit fits a Bayesian bivariate probit regression to two binary outcomes; see [BAYES] bayes and [R] biprobit for details.

## **Quick start**

Bayesian bivariate probit regression of y1 and y2 on x1 and x2, using default normal priors for regression coefficients and atanh-transformed correlation

bayes: biprobit y1 y2 x1 x2

Use a standard deviation of 10 instead of 100 for the default normal priors

bayes, normalprior(10): biprobit y1 y2 x1 x2

Use uniform priors for the slopes and a normal prior for the intercept of the dependent variable y2

```
bayes, prior({y2: x1 x2}, uniform(-10,10)) ///
prior({y2:_cons}, normal(0,10)): biprobit y1 y2 x1 x2
```

Save simulation results to simdata.dta, and use a random-number seed for reproducibility

bayes, saving(simdata) rseed(123): biprobit y1 y2 x1 x2

Specify 20,000 Markov chain Monte Carlo (MCMC) samples, set length of the burn-in period to 5,000, and request that a dot be displayed every 500 simulations

```
bayes, mcmcsize(20000) burnin(5000) dots(500): biprobit y1 y2 x1 x2
```

In the above, request that the 90% highest posterior density (HPD) credible interval be displayed instead of the default 95% equal-tailed credible interval

```
bayes, clevel (90) hpd
```

Bayesian seemingly unrelated bivariate probit regression using default priors

```
bayes: biprobit (y1 = x1 x2 x3) (y2 = x1 x2)
```

Also see Quick start in [BAYES] bayes and Quick start in [R] biprobit.

## Menu

Statistics > Binary outcomes > Bayesian regression > Bivariate probit regression

Statistics > Binary outcomes > Bayesian regression > Seemingly unrelated bivariate probit

# **Syntax**

Bayesian bivariate probit regression

```
bayes [, bayesopts]: biprobit depvar<sub>1</sub> depvar<sub>2</sub> [indepvars] [if] [in] [weight]
   [, options]
```

Bayesian seemingly unrelated bivariate probit regression

```
{\tt bayes} \ [\ \hbox{\it , bayesopts}\ ] : {\tt biprobit} \ equation_1 \ equation_2 \ [\mathit{if}\ ] \ [\mathit{in}\ ] \ [\mathit{weight}\ ] \ [\ \hbox{\it , options}\ ]
```

where equation, and equation, are specified as

```
([eqname:] depvar [=] [indepvars] [, noconstant offset(varname)])
```

Description options Model noconstant suppress constant term offset1(varname) offset variable for first equation offset2(varname) offset variable for second equation Reporting control spacing, line width, and base and empty cells display\_options level(#) set credible level; default is level (95)

indepvars may contain factor variables; see [U] 11.4.3 Factor variables.

depvar<sub>1</sub>, depvar<sub>2</sub>, depvar, and indepvars may contain time-series operators; see [U] 11.4.4 Time-series varlists.

fweights are allowed; see [U] 11.1.6 weight.

bayes: biprobit, level() is equivalent to bayes, clevel(): biprobit.

For a detailed description of options, see Options in [R] biprobit. Options no constant, offset1(), and offset2() are not allowed with seemingly unrelated bivariate probit regression.

| bayesopts                                                  | Description                                                                                                    |
|------------------------------------------------------------|----------------------------------------------------------------------------------------------------|
| Priors                                                     |                                                                                                    |
| * normalprior(#)                                           | specify standard deviation of default normal priors for regression coefficients and atanh-transformed correlation; default is normalprior(100) |
| <pre>prior(priorspec)</pre>                                | prior for model parameters; this option may be repeated                                                                                        |
| dryrun                                                     | show model summary without estimation                                                                                                    |
| Simulation                                                 |                                                                                                    |
| nchains(#)                                                 | number of chains; default is to simulate one chain                                                                                             |
| <pre>mcmcsize(#)</pre>                                     | MCMC sample size; default is mcmcsize(10000)                                                                                                   |
| <pre>burnin(#)</pre>                                       | burn-in period; default is burnin (2500)                                                                                                    |
| <pre>thinning(#)</pre>                                     | thinning interval; default is thinning(1)                                                                                                    |
| rseed(#)                                                   | random-number seed                                                                                                    |
| $\underline{\mathtt{excl}}\mathtt{ude}(\mathit{paramref})$ | specify model parameters to be excluded from the simulation results                                                                            |

Blocking \*blocksize(#) maximum block size; default is blocksize (50) specify a block of model parameters; this option may be repeated block(paramref[, blockopts]) blocksummary display block summary \* noblocking do not block parameters by default Initialization initial(initspec) specify initial values for model parameters with a single chain init#(initspec) specify initial values for #th chain; requires nchains() initall(initspec) specify initial values for all chains; requires nchains() suppress the use of maximum likelihood estimates as starting values nomleinitial initrandom specify random initial values display initial values used for simulation initsummary noisily display output from the estimation command during initialization Adaptation adaptation(adaptopts) control the adaptive MCMC procedure initial multiplier for scale factor; default is scale (2.38) scale(#) initial proposal covariance; default is the identity matrix covariance(cov) Reporting clevel(#) set credible interval level: default is clevel (95) display HPD credible intervals instead of the default equal-tailed hpd credible intervals eform (string) report exponentiated coefficients and, optionally, label as string specify length of block for batch-means calculations; batch(#) default is batch(0) saving(filename[, replace]) save simulation results to filename.dta nomodelsummarv suppress model summary chainsdetail display detailed simulation summary for each chain suppress dots or display dots every 100 iterations and iteration no dots numbers every 1,000 iterations; default is nodots dots(#[, every(#)]) display dots as simulation is performed [no]show(paramref) specify model parameters to be excluded from or included in the output suppress estimation table notable suppress output header noheader title(string) display *string* as title above the table of parameter estimates control spacing, line width, and base and empty cells display\_options Advanced

control the search for feasible initial values search(search\_options) corrlag(#) specify maximum autocorrelation lag; default varies corrtol(#) specify autocorrelation tolerance: default is corrtol(0.01)

Options prior() and block() may be repeated.

priorspec and paramref are defined in [BAYES] bayesmh.

paramref may contain factor variables; see [U] 11.4.3 Factor variables.

collect is allowed; see [U] 11.1.10 Prefix commands.

See [U] 20 Estimation and postestimation commands for more capabilities of estimation commands.

<sup>\*</sup> Starred options are specific to the bayes prefix; other options are common between bayes and bayesmh.

Model parameters are regression coefficients {depvar<sub>1</sub>:indepvars} and {depvar<sub>2</sub>:indepvars} and atanh-transformed correlation {athrho}. Use the dryrun option to see the definitions of model parameters prior to estimation.

For a detailed description of bayesopts, see Options in [BAYES] bayes.

# Remarks and examples

For a general introduction to Bayesian analysis, see [BAYES] **Intro**. For a general introduction to Bayesian estimation using an adaptive Metropolis–Hastings algorithm, see [BAYES] **bayesmh**. For remarks and examples specific to the bayes prefix, see [BAYES] **bayes**. For details about the estimation command, see [R] **biprobit**.

For a simple example of the bayes prefix, see Introductory example in [BAYES] bayes.

### Stored results

See Stored results in [BAYES] bayes.

## Methods and formulas

See Methods and formulas in [BAYES] bayesmh.

### Also see

```
[BAYES] bayes — Bayesian regression models using the bayes prefix
```

[R] **biprobit** — Bivariate probit regression

[BAYES] **Bayesian postestimation** — Postestimation tools after Bayesian estimation

[BAYES] **Bayesian estimation** — Bayesian estimation commands

[BAYES] Bayesian commands — Introduction to commands for Bayesian analysis

[BAYES] **Intro** — Introduction to Bayesian analysis

[BAYES] Glossary

Stata, Stata Press, and Mata are registered trademarks of StataCorp LLC. Stata and Stata Press are registered trademarks with the World Intellectual Property Organization of the United Nations. StataNow and NetCourseNow are trademarks of StataCorp LLC. Other brand and product names are registered trademarks or trademarks of their respective companies. Copyright © 1985-2025 StataCorp LLC, College Station, TX, USA. All rights reserved.

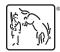

For suggested citations, see the FAQ on citing Stata documentation.